## Techniki prezentacji danych spoBecznych - opis przedmio

#### Informacje ogólne

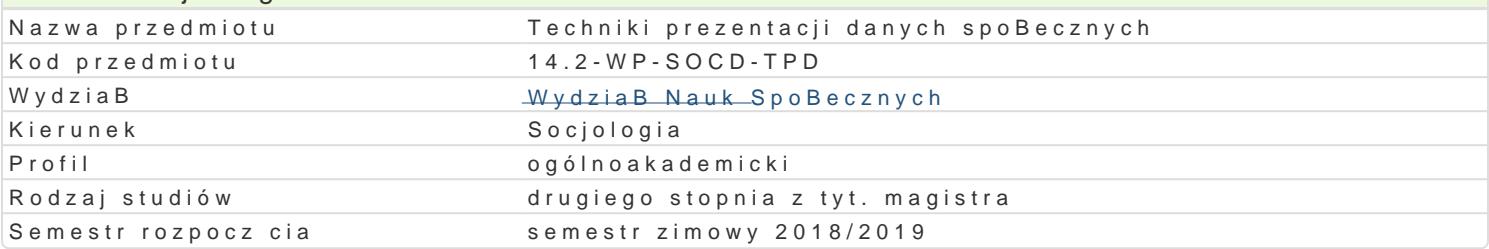

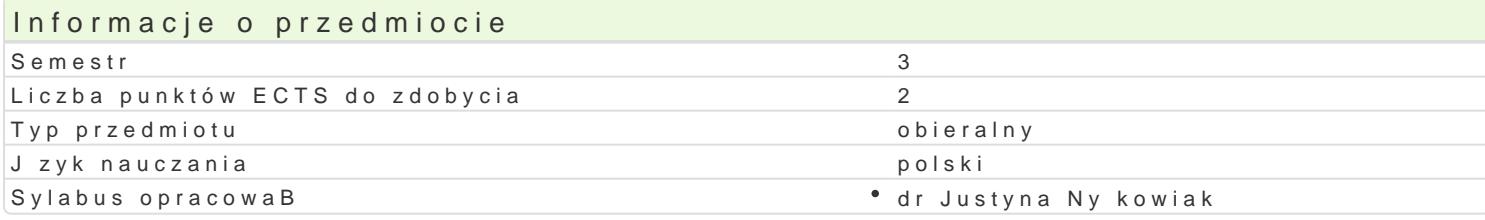

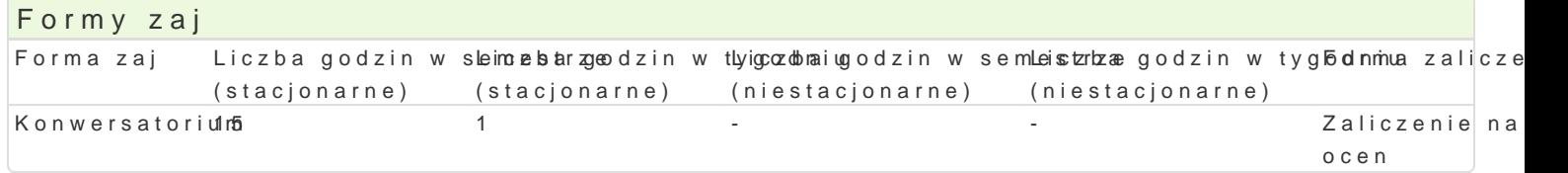

#### Cel przedmiotu

Celem przedmiotu jest przygotowanie studenta do prezentacji uzyskanych w trakcie rozmaitych anali: przedstawiania danych w tabelach, na ró|nych wykresach oraz w postaci tradycyjnych i animowanych

# Wymagania wst pne

#### Zakres tematyczny

1.Podstawy prezentacji i wizualizacji danych. 2.Praca z tabelami. 3.Praca z wykresami. 4.Praca z mapami i schematami. 5.Przygotowanie prezentacji multimedialnej. 6.Przygotowanie projektu zaliczeniowego.

#### Metody ksztaBcenia

Praca w grupach, wiczenia laboratoryjne, dyskusja, warsztaty.

### Efekty uczenia si i metody weryfikacji osigania efektów uczenia si

Opis efektu Symbole efektów Metody weryfikacji Forma zaj Student potrafi samodzielnie wyznaczy kieru<sup>n</sup>n. Kie Mie Basnego<sup>o</sup> rporzwy gjoutoiwanie projek<sup>t</sup>u Konwersatorium doksztaBcania si w zakresie technik prezentacji danych

Student potrafi wykorzysta graficzne i tabelar <u>Kc b</u>ne rozwi<sup>o</sup> zpanziyagotowanie projekt uKonwersatorium programu Excel, Powerpoint oraz IBM Statistics SPSS . . . realizacja zadaD

#### Warunki zaliczenia

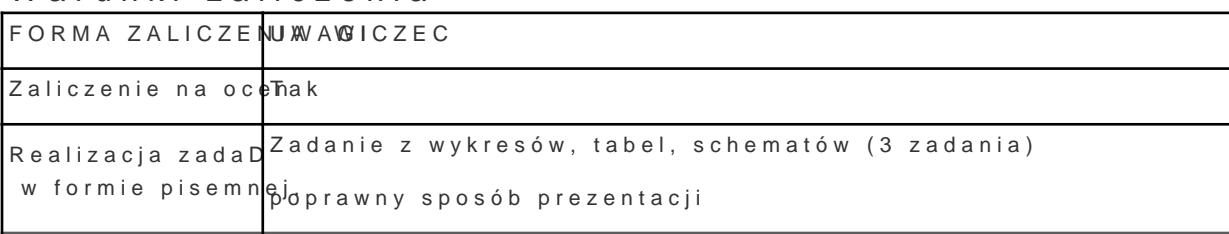

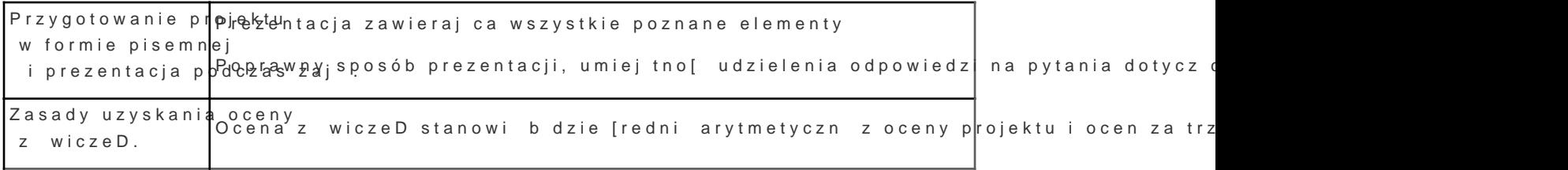

#### Literatura podstawowa

1. Wglarz W., arowska-Mazur Alicj@ffice 2010. Praktyczne poradWydawnictwo Naukowe PWN, Warszawa 2011.

2. Muir N., Microsoft PowerPoint 2010 PL. Praktyczne podejWydawnictwo "Helion", Gliwice 2011.

3. Jaronicki AABC MS Office 2010 PLWydawnictwo "Helion", Gliwice 2010.

4. McFedries P., Excel. Tabele i wykresy przestawne. Przewodnik po tworzeniu dynamicznych arkuszy kalkulacyjnych, Wydawnictwo "Helion", Gliwice 2006.

#### Literatura uzupeBniajca

Uwagi

Zmodyfikowane przez dr JarosBaw Wagner (ostatnia modyfikacja: 13-04-2018 16:32)

Wygenerowano automatycznie z systemu SylabUZ